# **Consulta de ORs em Aberto por Data de Início (CCPMR615)**

Esta documentação é válida para a versão 7.3 do Consistem ERP.

Confira outras versões: [Consulta de ORs em Aberto por Data de Início \(v.7.1\) \(CCPMR615\)](https://centraldeajuda.consistem.com.br/pages/viewpage.action?pageId=317233525) |

## **Pré-Requisitos**

Não há.

### **Acesso**

Módulo: Industrial - PPCP - Padrão

Grupo: Ordem de Retrabalho - OR

# **Visão Geral**

O objetivo deste programa é informar os parâmetros que permitem a emissão da consulta, por data de início, das ordens de retrabalho em aberto.

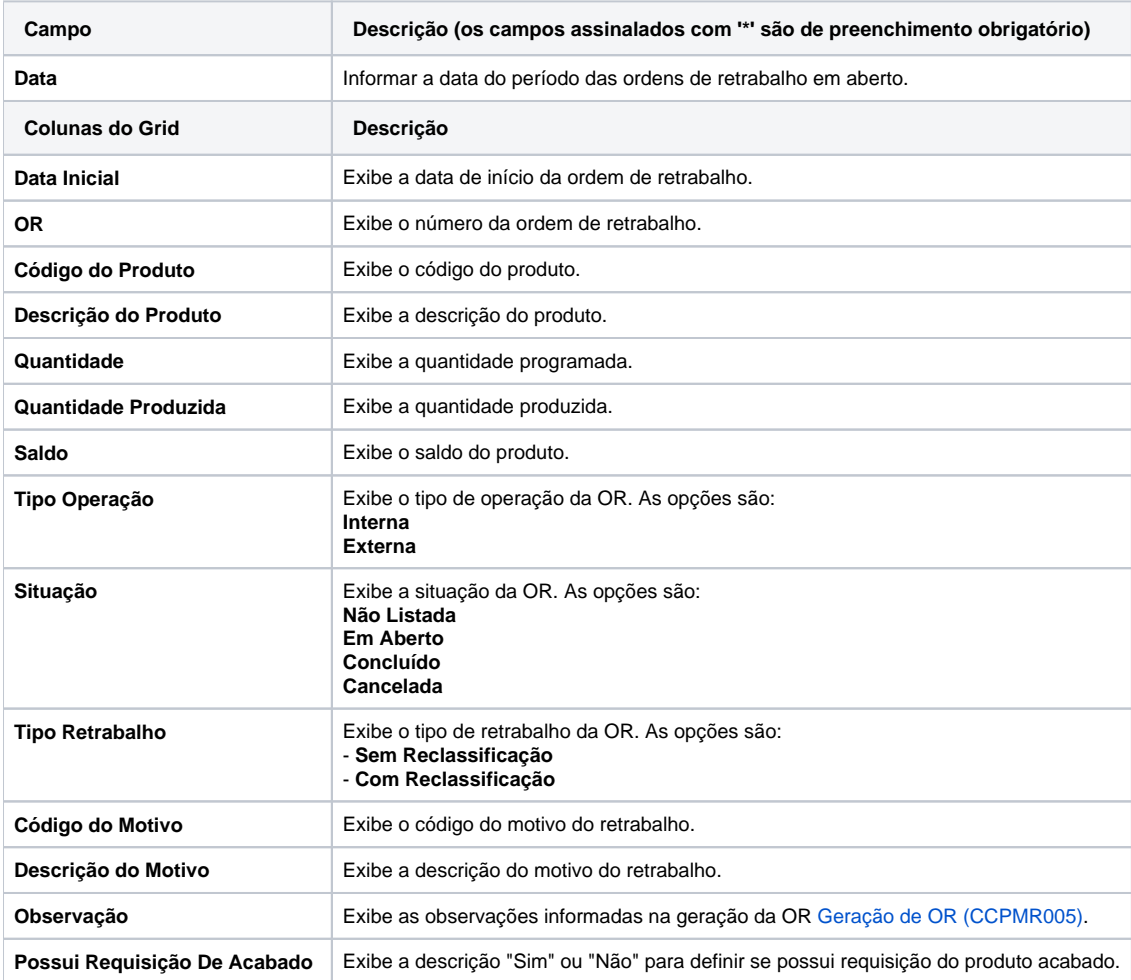

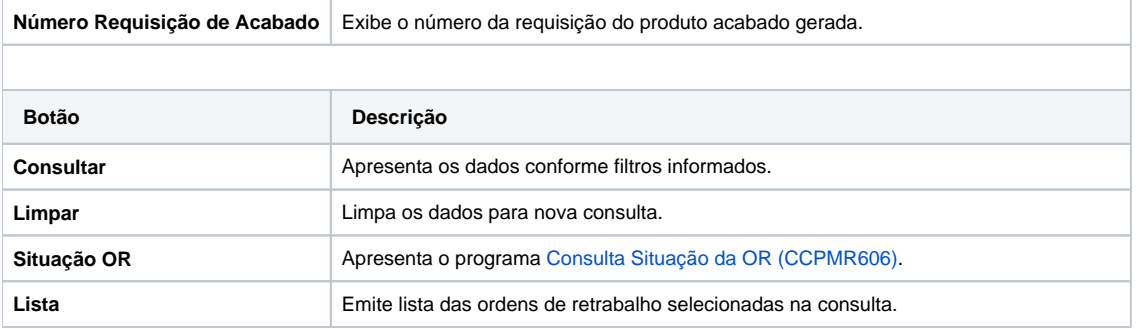

#### Atenção

As descrições das principais funcionalidades do sistema estão disponíveis na documentação do [Consistem ERP Componentes.](http://centraldeajuda.consistem.com.br/pages/viewpage.action?pageId=56295436) A utilização incorreta deste programa pode ocasionar problemas no funcionamento do sistema e nas integrações entre módulos.

Exportar PDF

Esse conteúdo foi útil?

Sim Não